# Aliasing Crack PC/Windows [March-2022]

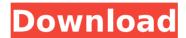

## Aliasing Crack Free [32|64bit] [Latest] 2022

You can think of the Aliasing Download With Full Crack in the following way: Assume that the samples of sound contained in a block of samples is called as block signal and each sample of that block is referred to as sub-signal. That means that a block of a sample length x produces a sub-signal of a sample length x. simulate Aliasing Crack For Windows Imagine that you have a set of shift registers; one at the top and one at the bottom of your range-filter network. At time zero, the signal is entered, or pushed, through the top shift register. In the time it takes to push it through, the signal passes through the middle of the bottom shift register. The phase-shift of the signal between them allows the signal at the top to oscillate above and below the original waveform. As the signal passes through the middle shift-register, the bottom one will be pushed to oscillate above and below the signal. If the signal is entered into the shift-registers at a rate of 1 sample-per-cycle, then the signal will pass through the last sample in the top shift register in one cycle and the first sample in the bottom shift register in the next cycle. The bottom shift register thus captures the samples at the top of the signal from the first to the last sample, and the top shift register does the same for samples of the signal at the bottom. After this, the signal is taken out of the shift registers, and then the entire cycle repeats. Example: Assume that the signal is supposed to be pure sine-wave. From 0 to 1 second, the signal is supposed to be flat. In other words, it is supposed to start at 0 Hz and just continue increasing at the rate of 1 Hz per second. From 1 second to 1.3 seconds, the signal is supposed to be flat again. At 2 seconds, the signal starts to go down, and at 3 seconds the signal is supposed to be flat again. From 3 seconds to 3.3 seconds, the signal is supposed to be flat again. From 3.3 seconds to 4 seconds, the signal is supposed to be flat again. From 4 seconds to 4.3 seconds, the signal is supposed to be flat again. From 4.3 seconds to 5 seconds, the signal is supposed to be flat again. From 5 seconds to 5.3

seconds, the signal is supposed to be flat again. From 5.3 seconds to 6 seconds.

## **Aliasing Crack 2022**

Design will be a series of blocks, each containing a sub-band of the full sample bandwidth. The blocks will be even numbers (block length) of sample points. The modulation will be a noisy sequence that is the reverse of the original signal. The sequence should look something like:  $f(t) = s(t-1) * cos(2\pi f c t)$  The signal f(t) will be filtered, using a filter with one pole and no zeroes The filtered signal will be multiplied by a temporal ramp at the frequency f c. The result will be divided by a factor  $1 + 2\pi f$  c. The result will then be filtered again, producing f out(t) = f in(t) + r(t) \* A \*  $cos(2\pi f c t)$  where r is the temporal ramp A is the gain, which can be between 0 and 1 If you don't understand the modulation index, or the fact that the multiplication by A is necessary to keep the filter slope in the stable range, drop me a line. Run this block to generate the sequence of samples... This code has been translated directly into SoftFloat, so of course, it will stop working if you change the floating point type (and won't work in SoftFloat if you change the rounding mode). Here's an explanation of the code: I called the intermediate result the "non-modulated" output, because the temporal ramp will be reversed by the filter. This will make it easier to explain the math. vLoop: alias for pFloat0 vStep: alias for pFloat1 vTemp: alias for pFloat2 vLoop: alias for b7e8fdf5c8

## Aliasing Incl Product Key [Updated-2022]

An audio signal is sampled at an audio sample rate (fs) and the samples are stored. When decoding for playback, the most recent stored samples are decoded (assuming they're the ones a decoder looks at) without any processing and stored again. The playback speed is fs/2. If you decode and store a 1's worth of samples (periodically skip an extra sample) at the original sample rate and then decode and store an 0's worth of samples at fs/2 (by skipping the extra sample you introduce a delay of fs/2 seconds), then when you play back the signal it'll appear to be doubled in rate with no apparent change in pitch. What this does, is you get an inaudible buzz for the extra audio sample (many times of samples past the point you heard). Finding the Nyquist sampling point for a given sample rate and block width is not trivial, and can be really sensitive to what you are working with. (For example, if you have a 15kHz bandwidth and a 2048 bit block, you'd have to take into account that you have to process 1024 samples at 15kHz to get a block with 1MHz sample rate, and then when you decode it should be 1 sample ahead of that to align the decoded samples with the play-rate.) If you don't take any extra sample and use a sample rate of fs/2 with a 2048 block, you just get silence. Floating point SIMD a block if very difficult if you use short blocks with multiple channels. Signal simulation of high frequencies resulting in aliasing distortion as a whole block of samples will alias (jumpy behavior) Use the Peaks-to-Noise (P-to-N) ratio as a simple and good measure of whether to simulate aliasing or not. The low-frequency portion of a signal which contains a lot of peaks will require a lot of samples to capture the peaks. The noise around the peaks is very small, though, but the ratio of P-to-N requires sampling a large number of samples, often tens of thousands (example) for the lowfrequency content. That's why one would simulate aliasing to get a smooth transition into zero where no aliasing occurs, and sampling is significant. Note that in the case of an audio stream, the 0's and 1's (the fake sample) are zero'd at the position of the sample, as are the 1's and 0's (as they should be)

#### What's New in the?

When viewing block of data on the display, it is often helpful to see the block as a single data stream, or at best, as a number of pseudostreams (i.e. a number of low-resolution streams). This is of help when you see the block of data, because it shows in the upper left corner, either: a single, high-resolution source data stream that represents the entire block of data the number of distinct data streams used to represent the block of data. This is aliasing. It is not very common at all

in practical designs. But when it occurs, it can be very confusing. To simulate aliasing, produce signals at the nyquist rate. For sake of simplicity, we'll assume N=4000 (one sample per second). The idea is that the simulated aliasing will occur in a similar location as real aliasing would occur. We'll do that by adding to the real signal. Below is the supplied code, setup data, and a screenshot of the result. The code will look like this: sig

## **System Requirements:**

High-end PC: Windows 10 64-bit / 8.1 64-bit / 7 64-bit Intel CPU: Core i5 6500 2.50GHz or equivalent Intel Core i3 2300 2.26GHz or equivalent AMD CPU: AMD FX-8350 6 core 3.8GHz or equivalent AMD FX-6300 6 core 3.5GHz or equivalent Memory: 8GB RAM 10GB free disk space Graphics: 2GB dedicated graphics memory

#### Related links:

https://allindiaherb.com/brighteye-pc-2-0-1-crack-torrent-download-updated-2022/

https://www.chimfab.com/clam-sentinel-serial-number-full-torrent/ https://ergotherapie-wahmkow.de/magic-ascii-studio-2010-license-codekeygen-download-for-windows/

https://emealjobs.nttdata.com/en/system/files/webform/vanstai233.pdf https://www.sertani.com/upload/files/2022/07/IXRdt6o7I5BZ9KG3nJ7M\_ 04 5539847336b7a5c5aca1d317f9950db1 file.pdf

http://automationexim.com/vaio-care-and-vaio-update-uninstaller-crack-free-registration-code-for-pc/

http://www.muzejgm.org/pdf-number-pro-crack/

https://shahjalalproperty.com/wp-content/uploads/2022/07/XP\_Note\_\_Product Key Full Download 2022.pdf

https://www.cameraitacina.com/en/system/files/webform/feedback/karadve483.pdf

https://malekrealty.org/html-parser-crack-for-pc-final-2022/

https://hillkesari.com/mass-disk-copier-registration-code-latest/

https://newsleading.com/ilspy-5-65-crack-activation/

http://steamworksedmonton.com/wp-content/uploads/SharePoint\_Security\_Analyzer\_Activation\_Key\_Download.pdf

https://www.puremeditation.org/2022/07/04/simple-icon-crack-with-key-free/

https://topnotchjobboard.com/system/files/webform/resume/vanowarw5 33.pdf

https://stacaravantekoop.nl/wp-content/uploads/2022/07/undsal.pdf

https://sarahebott.org/mbrfix-crack-serial-key-april-2022/

https://wakelet.com/wake/PrQ4DaSvQ6GHKVqDh9GvS

https://www.swinoujskie.info/advert/mp-upnp-

renderer-2-2-0-5-crack-2022/

https://innovacioncosmetica.com/wp-content/uploads/2022/07/PowerPoint Slide Show Converter Crack For PC.pdf